PiattoRicco\_XL (Versione 1.0)

Software gratis e open source per il controllo di gestione nella ristorazione

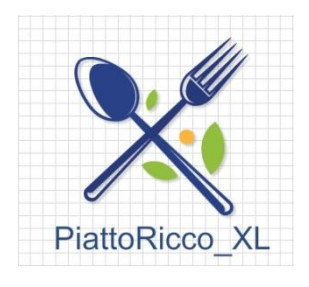

di

Andrea Mecchia

Sintesi delle funzionalità

# Sommario

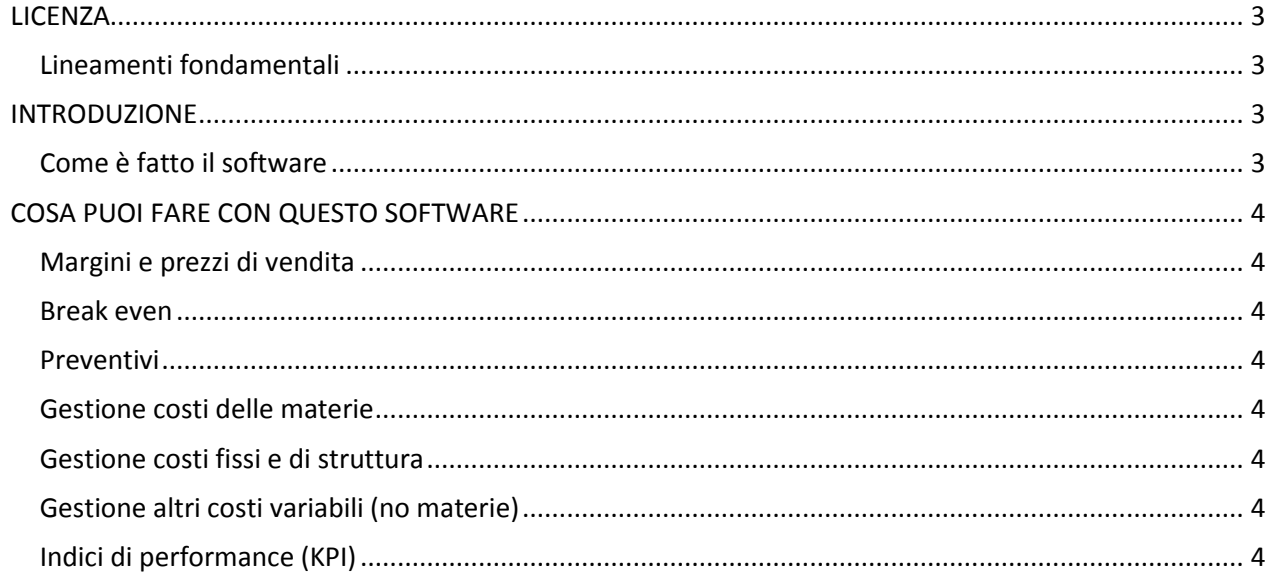

## <span id="page-2-0"></span>**LICENZA**

#### <span id="page-2-1"></span>**Lineamenti fondamentali**

Non si paga il software ma solo la consulenza in controllo di gestione (comprensiva dell'addestramento all'uso del software stesso) e non una licenza periodica che comporta costi annuali e l' impossibilità di modificare l'applicazione in base alle proprie esigenze.

Il codice sorgente è aperto, l'applicazione è quindi eventualmente modificabile anche ad opera, oltre che dell'autore stesso, anche dell'utilizzatore o di altri da quest'ultimo incaricati.

**Il software è ceduto gratis** a quei ristoratori che richiederanno una consulenza in controllo di gestione per la loro attività.

### <span id="page-2-2"></span>**INTRODUZIONE**

#### <span id="page-2-3"></span>**Come è fatto il software**

Il programma gestisce e analizza i costi e i ricavi ed è utile per capire la convenienza dell'attività, decidere il giusto prezzo di vendita dei piatti, conoscere i vari costi, il break-even, offrire un supporto informativo completo alla preparazione di preventivi per feste, ricevimenti, eventi, ecc…

Questo software è unico nel suo genere, si contraddistingue per facilità di utilizzo, completezza di informazioni di base che un software di controllo per la ristorazione richiede. Nello stesso tempo però può essere ampliato e personalizzato perché il controllo di gestione è sempre un vestito su misura che deve adattarsi alle esigenze di chi lo usa.

Il programma non gestisce la tesoreria aziendale (pagamenti, scadenze, conti correnti bancari) bensì i costi e la redditività aziendale.

L'utente deve avere excel e una conoscenza di base dello stesso; se non ha la conoscenza, la stessa è comunque acquisibile in un paio di ore.

Il programma è composto da un file excel che comprende **16 fogli e 10 maschere**; i fogli contengono colonne per inserimento dati, colonne con formule e colonne che vengono valorizzate con operazioni da codice VBA (Visual Basic for Application – il linguaggio delle macro) **quindi si tratta di un software completo ma con la flessibilità tipica dei fogli excel.**

**Tutti i fogli sono scrivibili e questo consente di modificarli in parte** al fine **di integrare le elaborazioni** già presenti **e\o copiare o collegare i dati in altri fogli excel**, dando così **più opportunità e scelta per ampliare natura e portata delle informazioni**.

I dati richiesti e le elaborazioni sono pensate per essere mensili, tuttavia si possono usare differenti periodi di riferimento anche per chi non ha tempo o possibilità di eseguire registrazioni ogni mese.

Questo software può essere di ausilio anche per la corretta valutazione di inventario. Per tutte le informazioni ed elaborazioni è possibile **utilizzare dati effettivi o di simulazione**.

# <span id="page-3-0"></span>**COSA PUOI FARE CON QUESTO SOFTWARE**

#### <span id="page-3-1"></span>**Margini e prezzi di vendita**

- Inserimento distinta base Ricette con costi unitari e quantità;
- determinazione del costo primo di ogni singolo piatto;
- determinazione del margine di contribuzione unitario per piatto;
- determinazione del prezzo di vendita stimato per piatto;
- determinazione del prezzo di vendita stimato per bevanda;
- determinazione dei margini complessivi aziendali;
- determinazione del rapporto qualità prezzo per piatti e bevande;

#### <span id="page-3-2"></span>**Break even**

- Determinazione fatturato di pareggio aziendale (Break even analysis).

#### <span id="page-3-3"></span>**Preventivi**

- Preventivi per feste, menu, ricevimenti, altre occasioni con la possibilità di calcolare sconti ed esaminarne la convenienza e la marginalità;
- registrazione giornaliera di vendita di piatti e bevande con determinazione della marginalità.

#### <span id="page-3-4"></span>**Gestione costi delle materie**

- Inserimento quantità materie acquistate, rimanenze iniziali e finali per singola materia e per ogni mese.

#### **Per singola materia** determinazione:

- Mensile del costo totale acquisti per singola materia ;
- annuale del costo totale acquisti per singola materia;
- annuale del costo medio degli acquisti per singola materia (per anno).

#### **Per la totalità delle materie** determinazione:

- Mensile dei costi lordi totali delle materie (separate per food e beverage);
- annuale dei costi lordi totali delle materie (separate per food e beverage);
- mensile dei costi netti totali delle materie (separate per food e beverage);
- annuale dei costi netti totali delle materie (separate per food e beverage).

#### <span id="page-3-5"></span>**Gestione costi fissi e di struttura**

- Determinazione Costo totale annuo per singola voce di costo fisso;
- determinazione Costo medio annuo per singola voce di costo fisso.

#### <span id="page-3-6"></span>**Gestione altri costi variabili (no materie)**

- Determinazione Costo totale annuo per singola voce di costo variabile;
- determinazione Costo medio annuo per singola voce di costo variabile.

#### <span id="page-3-7"></span>**Indici di performance (KPI)**

Una serie di indici che mostrano l'incidenza delle varie gestioni (Food e beverage) sui costi totali dell'attività.

La differenza tra costo netto e costo lordo riportate nelle descrizioni di seguito si riferiscono all'inclusione o meno, nei costi stessi delle consumazioni pasti e bevande offerte dal ristoratore e consumate dai dipendenti. Quando sono incluse il costo è totale lordo.

Oltre alla determinazione mensile del costo food alimenti e bevande, gli indici sono suddivisi per anno e mese e riassunti per totali annuali.

Vengono riportati di seguito:

- Incidenza del Costo **Lordo** Merci gestione Food su totale **lordo** costi materie;
- incidenza del Costo **Lordo** Merci gestione Beverage su totale **lordo** costi materie;
- incidenza del Costo **NETTO** Merci gestione Food su totale **NETTO** costi materie;
- incidenza del Costo **NETTO** Merci gestione Beverage su totale **NETTO** costi materie;
- incidenza dei pasti extra (pasti del personale+pasti offerti) sul totale lordo dei costi materie;
- incidenza dei soli pasti offerti sul totale lordo dei costi materie;
- incidenza dei soli pasti consumati dal personale sul totale lordo dei costi materie;
- incidenza delle bevande extra (bevande consumate dal personale+bevande offerte) sul totale lordo del costo delle bevande;
- incidenza del costo delle sole bevande offerte sul totale lordo del costo delle bevande;
- incidenza del costo delle sole bevande consumate dal personale sul totale lordo del costo delle bevande.